## **ESERCIZIO: Lettura/Scrittura Array**

Non è possibile leggere/scrivere un intero vettore con un'unica operazione (a parte il caso particolare delle **stringhe**); occorre leggere/scrivere ognuno dei suoi componenti

```
int main() {int i,frequenza[25];for (i=0; i<25; i++) 
{ scanf("%d",&frequenza[i]);
      frequenza[i]=frequenza[i]+1;
} /* legge a terminale le componenti del
           vettore frequenza e le incrementa*/}
```
1

Anche se due variabili vettore sono dello **stesso tipo**, NON è possibile l'assegnamento diretto:

**int F[25], frequenza[25];F = frequenza; /\* NO \*/**

ma **occorre copiare componente per componente**:

```
for (i=0; i<25; i++) F[i] = frequenza[i];
```
### **ESERCIZIO: MAX e min di un vettore**

```
#define N 15 /* è noto a tutti che la dimensione 
                     del vettore è N */int minimo (int vet[]);
int massimo (int vet[]);int main ()
{int i, a[N]; 
printf ("Scrivi %d numeri interi\n", N);for (i=0; i<N; i++) 
scanf ("%d", &a[i]); 
printf ("L'insieme dei numeri è: ");for (i=0; i<N; i++) 
printf(" %d",a[i]);
printf ("Il minimo vale %d e il 
massimo è %d\n", minimo(a), massimo(a));}
```
### **ESERCIZIO: MAX e min di un vettore**

```
int minimo (int vet[]){int i, min;
min = vet[0];
for (i = 1; i<N; i++)
if (vet[i]<min) min = vet[i]; 
return min;}int massimo (int vet[]){int i, max;
max = vet[0];
for (i = 1; i<N; i++)
if (vet[i]>max) max = vet[i];
return max;}
```
# Ricerca in array

- Se l'array non è ordinato  $\rightarrow$  ricerca lineare
- Se l'array è ordinato  $\rightarrow$  ricerca binaria

## **ESERCIZIO: Ricerca di un elemento**

```
#include <stdio.h>#define N 15int ricerca (int vet[], int el);int main (){int i;
int a[N];
printf ("Scrivi %d numeri interi\n", N);for (i = 0; i<N; i++)
scanf ("%d", &a[i]);
printf ("Valore da cercare: ");scanf ("%d",&i);
if (ricerca(a,i)) printf("\nTrovato\n");else printf("\nNon trovato\n");}
```
## **ESERCIZIO: Ricerca di un elemento**

```
int ricerca (int vet[], int el){int i=0;int T=0;while ((i<N) && (T==0))
 { if (el==vet[i]) T=1;i++;}return T;}
```
Proposta di esercizio ulteriore: ricercare **se e quali** elementi di un vettore **V1** di float sono contenuti in un altro vettore **V2** di float. Le dimensioni dei due vettori possono essere diverse

## **ESERCIZIO: Ricerca di un elemento**

Sapendo che il vettore è **ordinato** (esiste una relazione d'ordine totale sul dominio degli elementi), la ricerca può essere ottimizzata

**Vettore ordinato in senso non decrescente:**

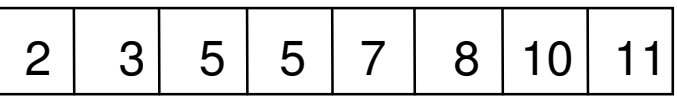

**se i<j** si ha **V[i]<=V[j]**

**Vettore ordinato in senso crescente:**

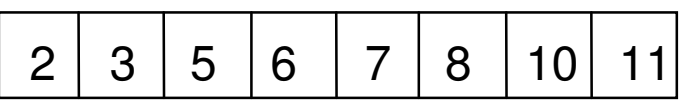

**se i<j** si ha **V[i]<V[j]** 

In modo analogo si definiscono l'ordinamento in senso **non crescente** <sup>e</sup> **decrescente**

**Ricerca binaria di un elemento in un vettore ordinato in senso non decrescente** in cui il primo elemento è **first** e l'ultimo **last**

La tecnica di **ricerca binaria**, rispetto alla ricerca esaustiva, consente di **eliminare ad ogni passo metà degli elementi del vettore**

- Si confronta l'elemento cercato **el** con quello mediano del vettore, **V[med]**
- Se **el==V[med]**, fine della ricerca (**trovato=true**)
- $\bullet$  Altrimenti, se il vettore ha almeno due componenti (**first<=last**):
	- se **el<V[med]**, ripeti la ricerca nella prima metà del vettore (indici da **first** <sup>a</sup>**med-1**)
	- se **el>V[med]**, ripeti la ricerca nella seconda metà del vettore (indici da **med+1** <sup>a</sup>**last**)

### **Esempio**

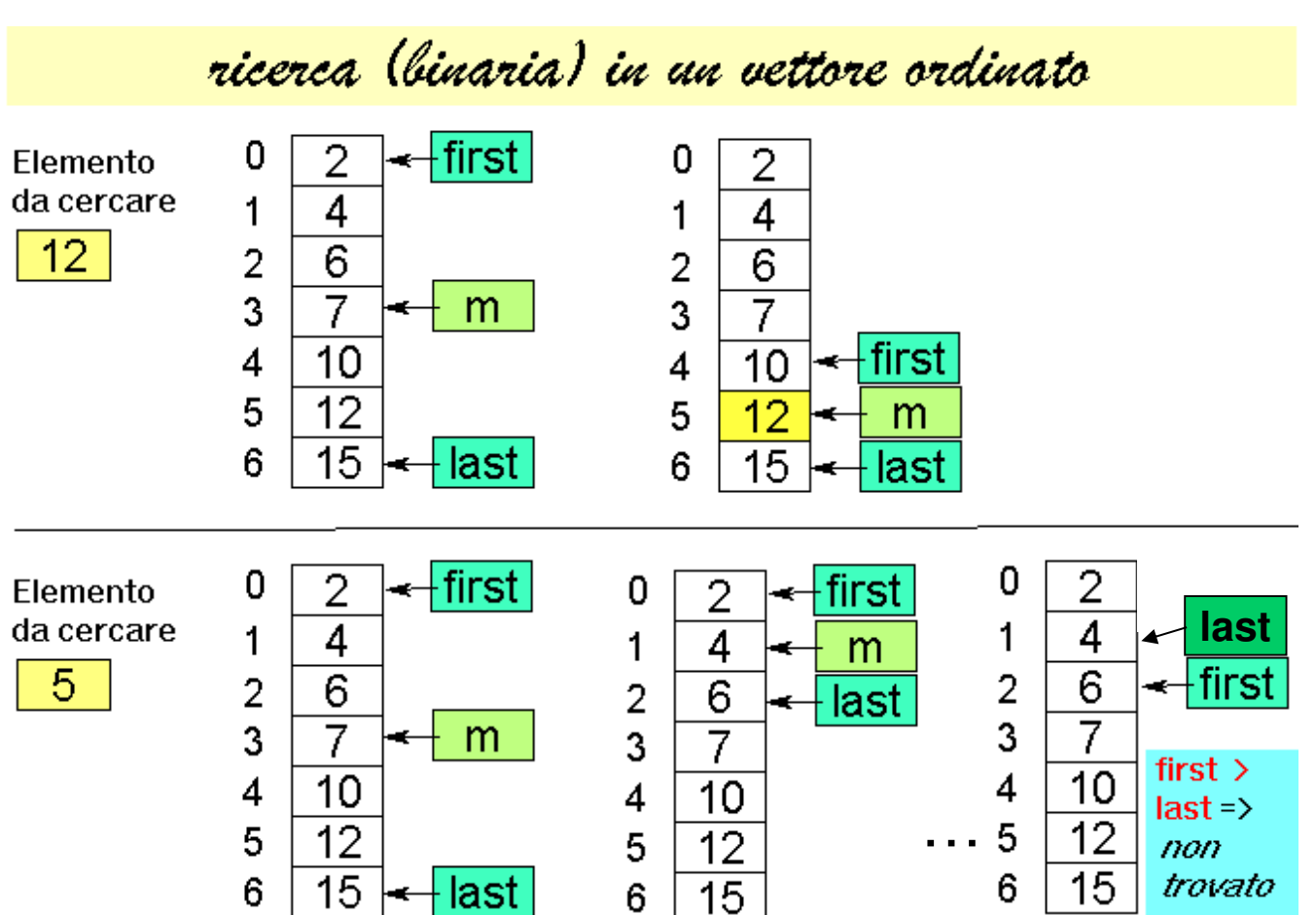

```
int ricerca_bin (int vet[], int el){int first=0, last=N-1, med=(first+last)/2;int T=0;while ((first<=last)&&(T==0)){ if (el==vet[med]) T=1;elseif (el < vet[med]) last=med-1;else first=med+1;med = (first + last) / 2;}return T;}
```
## **ESERCIZIO: Ricerca binaria di un elemento**

```
#include <stdio.h>#define N 15int ricerca_bin (int vet[], int el);
int main (){int i;
int a[N];
printf ("Scrivi %d numeri interi ordinati\n", N);for (i = 0; i<N; i++)
scanf ("%d", &a[i]);
printf ("Valore da cercare: ");scanf ("%d",&i);
if (ricerca_bin(a,i)) printf("\nTrovato\n");else printf("\nNon trovato\n");}
```
## **OSSERVAZIONI**

Si noti che la ricerca binaria può essere definita facilmente in **modo ricorsivo**

#### Si noti infatti che si effettua un **confronto dell'elemento cercato el con l'elemento di posizione media del vettore V[med]**

- Se l'elemento . Se l'elemento cercato è uguale si termina (caso base)
- Altrimenti se **el < V[med]** si effettua una ricerca binaria sulla prima metà del vettore
- Altrimenti (**se el > V[med]**) si effettua una ricerca binaria sulla seconda metà del vettore

Esercizio: si scriva procedura per **ricerca binaria ricorsiva**

# Ricerca binaria

- Definizione
	- Sia **dim** la dimensione dell'array
	- Se l'elemento mediano (posizione **med**) dell'array è l'elemento da cercare *elemento trovato*
	- – Se l'elemento mediano dell'array è maggiore dell'elemento da cercare *→ cercare nella prima metà*<br>*dell'arra*v (dalla posizione "0" alla posizione **med**–1) *dell'array* (dalla posizione "0" alla posizione **med–1**)
	- – Se l'elemento mediano dell'array è minore dell'elemento da cercare *→ cercare nella seconda*<br>metà dell'array (dalla posizione med+1 alla posizi *metà dell'array* (dalla posizione **med+1** alla posizione "finale")
- La definizione è evidentemente ricorsiva...

# Ricerca binaria ricorsiva

- Parametri in ingresso:
	- Array in cui cercare
	- Indice first da cui partire
	- Indice last a cui fermarsi nella ricerca
	- Elemento da cercare
- Valori in uscita:
	- Successo della ricerca
	- Posizione dell'elemento nell'array
	- $\rightarrow$ I due valori sono "condensabili"?
		- $\rightarrow$  La posizione in un array è sempre maggiore o uguale a zero

 $\rightarrow$ Un numero negativo può essere considerato un insuccesso nella ricerca...

### **RICERCA BINARIA RICORSIVA**

```
int ricerca_bin (int vet[], int first, int last, int el) {int med;if (first > last)return -1;else {
med = (first + last) / 2;if (el == vet[med])return med;elseif (el > vet[med]) 
return ricerca_bin(vet, med+1, last, el);else return ricerca_bin(vet, first, med-1, el);}
```
**}**

## RICERCA BINARIA RICORSIVAVersione "compatta"

```
int binarySearch(int vet[], int dim, int el) {int startPos;
int med = dim / 2;if (vet[med] == el)return med;if (med == 0)
return -1;
if (el < vet[med]){return binarySearch(vet, med, el);}
else {
startPos = med + 1;return startPos + 
binarySearch(&vet[startPos], dim - startPos, el);
    }}
```
## Ricerca binaria: note

#### • **&vet[startPos]**

→ Indirizzo dell'elemento di posizione **startPos**<br>→ Sotto erroy perzielmente sovrepposto ell'erroy di

→ Sotto-array parzialmente sovrapposto all'array di partenza (**vet**) i cui<br>elementi sono quelli compresi fra **startPos** (compreso) e la fine dell'ar elementi sono quelli compresi fra **startPos** (compreso) e la fine dell'array

#### • **startPos + binarySearch(&vet[startPos],**

**dim - startPos, el);**

La ricerca riparte dal sotto-array che inizia da **startPos**

 $\rightarrow$  occorre sommare la posizione di partenza al risultato della icerca sottoricerca

la dimensione del sotto-array è **dim – startPos**

 $\rightarrow$  l'elemento da cercare è sempre lo stesso...

## Ricerca binaria – estensione

• E se cambia il tipo di dato? Come permettere il riutilizzo di codice *(solo se necessario…)*?

Il tipo di dato DEVE essere dotato di una opportunaoperazione di confronto:

- **int compare(TYPE d1, TYPE d2);**
- Il risultato è:
	- Positivo per **d1** maggiore **d2**
	- Nullo per **d1** uguale **d2**
	- Negativo per **d1** minore **d2**

Domande a cui sapere assolutamente rispondere in sede d'esame  $\odot$ 

- Perché nella *signature* di una funzione che prevede il passaggio di array è possibile omettere la dimensione dell'array stesso?
- *Quali sono le (piccole) differenze fra array e puntatori in C?*
- • È possibile cambiare *upper* <sup>e</sup>*lower bound*  di un array?

# Perché nella *signature* di un metodo…

- Nella *definizione di un array* la *dimensione* serve per *allocazione della memoria*. A runtime, all'atto della chiamata di funzione, non viene effettuato alcun *bound checking* (attenzione, non c'è quindi alcun controllo!) → alla<br>macchina runtime servono solo: macchina runtime servono solo:
- indirizzo del primo elemento dell'array
- dimensione del tipo di dato contenuto dall'array

```
Definizione:
```

```
int myArray[53];
```

```
Passaggio:
```

```
void myProcedure(int anArray[]){anArray[3] = 10;}
```
# Array e puntatori?

- La variabile che denota un array contiene *l'indirizzo del primo elemento dell'array*…
- ...tale indirizzo può essere ugualmente contenuto in un puntatore!
- Però la variabile che denota l'array è assimilabile a un *puntatore costante* (mantenuto in modo simile a quanto fatto in altri linguaggi per variabili con valori non modificabili), mentre un normale puntatore può ovviamente cambiare di valore:

```
int *p, a[5];p = a; //Ok!
a = p; //Errore!
```
## Array e puntatori?

Per il resto, che piaccia o meno, le notazioni di array e puntatori in C sono del tutto simili e possono essere usate in modo mescolato**int \*p, a[5];p = a;p[1] = 4;\*(a+2) = 3;p = &a[2];** Che cosa cambia a livello di allocazione?

#### Da dimenticare...

…*upper*<sup>e</sup>*lower bound*?

In C

- • Il *lower bound* di un array è sempre 0, l'*upper bound* è la dimensione dell'array meno 1
- *Upper* <sup>e</sup>*lower bound* degli array non vengono verificati: •

**int i, a[4];i = a[-2];**

Non genera errore di compilazione ma "solo" <u>eventuale</u> errore a runtime

• Usando le proprietà di array e puntatori è possibile ottenere un "array" dove *upper* <sup>e</sup>*lower bound* sono diversi dal solito

 Lower bound = -2; Upper bound = 2**int i, \*p, a[5];p = &a[2]; for (i = -2; i <= 2; i++)**p[i]  $\rightarrow$ Si usa **p** come se fosse un normale array… un po' speciale!

25

Da dimenticare...

#### …*upper*r e lower bound?

• Si supponga di voler fare in modo che il *lower bound* di un array sia 1  $\rightarrow$  potrebbe aver senso in<br>quanto il primo elemento sarebbe l'elemento di quanto il primo elemento sarebbe l'elemento di indice 1…

int a[5], \*p;

\n
$$
p = \& a[-1]; // p = a - 1;
$$
\n
$$
p[1] ...
$$
\n
$$
\begin{array}{c}\n\text{e il primo elemento; p[0]}\n\end{array}
$$
\n
$$
\begin{array}{c}\n\text{e il primo elemento; p[0]}\n\end{array}
$$

### Da RICORDARE!!!

#### …*upper*r e lower bound?

- Attenzione: cambiare le convenzioni è sempre pericoloso
- La cosa deve essere altamente giustificata, per esempio per far aderire meglio il programma al sistema che si sta modellando… ma anche in quel caso…
- Fra le altre cose, cambiare upper e lower bound rende il programma meno leggibile
- Un altro discorso è voler estrarre un sotto-array:

$$
sat = a + 2;
$$
\n
$$
sa = a + 2;
$$
\n
$$
sa = 2;
$$
\n
$$
S = 2;
$$
\n
$$
S = 2;
$$
\n
$$
S = 2;
$$
\n
$$
S = 2;
$$
\n
$$
S = 2;
$$
\n
$$
S = 2;
$$
\n
$$
S = 2;
$$
\n
$$
S = 2;
$$
\n
$$
S = 2;
$$
\n
$$
S = 2;
$$
\n
$$
S = 2;
$$
\n
$$
S = 2;
$$
\n
$$
S = 2;
$$
\n
$$
S = 2;
$$
\n
$$
S = 2;
$$
\n
$$
S = 2;
$$
\n
$$
S = 2;
$$
\n
$$
S = 2;
$$
\n
$$
S = 2;
$$
\n
$$
S = 2;
$$
\n
$$
S = 2;
$$
\n
$$
S = 2;
$$
\n
$$
S = 2;
$$
\n
$$
S = 2;
$$
\n
$$
S = 2;
$$
\n
$$
S = 2;
$$
\n
$$
S = 2;
$$
\n
$$
S = 2;
$$
\n
$$
S = 2;
$$
\n
$$
S = 2;
$$
\n
$$
S = 2;
$$
\n
$$
S = 2;
$$
\n
$$
S = 2;
$$
\n
$$
S = 2;
$$
\n
$$
S = 2;
$$
\n
$$
S = 2;
$$
\n
$$
S = 2;
$$
\n
$$
S = 2;
$$
\n
$$
S = 2;
$$
\n
$$
S = 2;
$$
\n
$$
S = 2;
$$
\n
$$
S = 2;
$$
\n
$$
S = 2;
$$
\n
$$
S = 2;
$$
\n
$$
S = 2;
$$
\n
$$
S = 2;
$$
\n
$$
S = 2;
$$
\n
$$
S = 2;
$$
\n
$$
S = 2;
$$
\n
$$
S = 2;
$$
\n
$$
S = 2;
$$
\n<math display="block</math>

## C'era una volta un hacker…

### Calcolo della lunghezza di una stringa

```
• Versione 0
```

```
int lunghezza(char s[]) {int lung;
for (lung=0; s[lung]!='\0'; lung++);return lung;}• Versione 1
int lunghezza(char *s) 
{int lung=0;
```

```

for (lung=0; s[lung]!='\0'; lung++);return lung;}
```
## C'era una volta un hacker…

```
• Versione 2
int lunghezza(char *s) {char *s0 = s;
while (*s) s++;return s-s0;}• Versione 3
int lunghezza(char *s) {char *s0 = s;
while (*s++);
return s-s0-1;}1. Viene dereferenziato il puntatore e usato nel test2. Viene incrementato il puntatore (e non il valore puntato)→ Gli operatori unari * e ++ sono<br>equiprioritari e associativi da dest
                                 equiprioritari e associativi da destra a sinistra!
```
Puntatori ed Operatori

# **Associativita' degli operatori**

- • **Il linguaggio C definisce, l'ordine di valutazione di operatori con la stessa priorità in base alle regole di associatività. Gli operatori di dereferencing e incremento/decremento hanno la stessa priorita' ed associatività da destra a sinistra.**
- **Si ha**
- \*p++ equivale a \*(p++) p viene incrementato **dopo del suo utilizzo per accedere alla memoria.**
- \*++p equivale a \*(++p) p viene incrementato **prima del suo utilizzo per accedere alla memoria.**
- ++\*p equivale a ++(\*p) p e' utilizzato per l'accesso alla memoria, ma il contenuto della locazione viene incrementato **prima del suo utilizzo.**
- $(*p)++$ equivale  $a$  (\*p)++ p e' utilizzato per l'accesso alla memoria; il contenuto della locazione viene incrementato **dopo del suo utilizzo.**

# Esempio

**int \*p; int b[10];**  $p = b$ ; /\* \*p equivale a b[0] \*/  $*p++ = 5;$  /\* b[0] = 5; \*p equivale a b[1] \*/ **p = b;** \*++p = 5; /\*  $b[1] = 5$ ; \*p equivale a  $b[1]$  \*/  $\mathbf{p} = \mathbf{b}$ ;  $*{\bf p} = 5;$  /\*  ${\bf b}[0] = 5$  \*/  $b[1] = ++*p;$  /\*  $b[1] = 5; *b[0] = 6; *p$  equivale a **b[0] \*/**